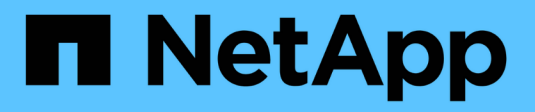

## **Additional considerations**

Astra Automation

NetApp October 23, 2024

This PDF was generated from https://docs.netapp.com/us-en/astra-automation-2307/additional/rbac.html on October 23, 2024. Always check docs.netapp.com for the latest.

# **Table of Contents**

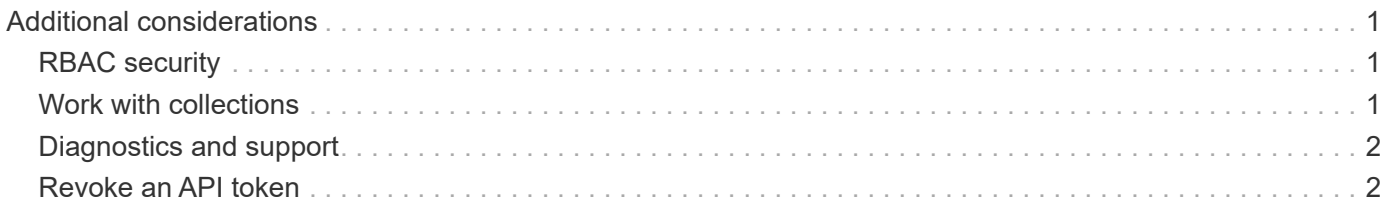

# <span id="page-2-0"></span>**Additional considerations**

## <span id="page-2-1"></span>**RBAC security**

The Astra REST API supports role-based access control (RBAC) to grant and restrict access to the system functions.

### **Astra roles**

Every Astra user is assigned to a single role which determines the actions that can be performed. The roles are arranged in a hierarchy as described in the table below.

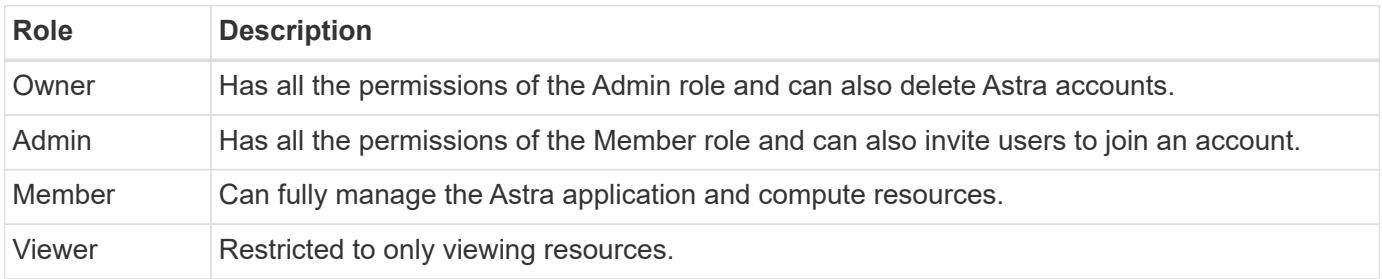

### **Enhanced RBAC with namespace granularity**

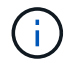

This feature was introduced with the 22.04 release of the Astra REST API.

When a role binding is established for a specific user, a constraint can be applied to limit the namespaces the user has access to. There are several ways this constraint can be defined as described in the table below. See the parameter roleContraints in the Role Binding API for more information.

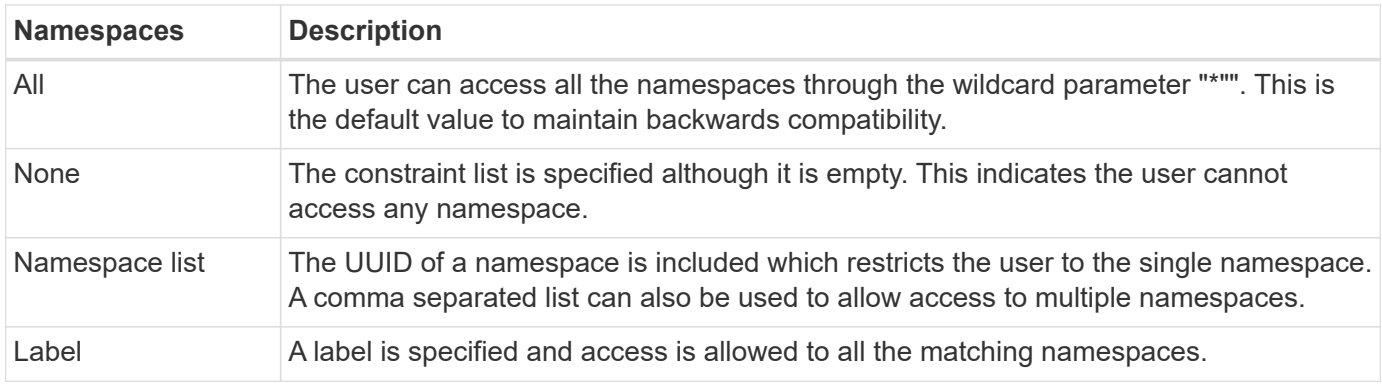

### <span id="page-2-2"></span>**Work with collections**

The Astra Control REST API provides several different ways to access resource collections through the defined query parameters.

#### **Selecting values**

You can specify which key-value pairs should be returned for each resource instance using the include parameter. All of the instances are returned in the response body.

#### **Filtering**

Collection resource filtering allows an API user to specify conditions which determine if a resource is returned in the response body. The filter parameter is used to indicate the filtering condition.

#### **Sorting**

Collection resource sorting allows an API user to specify the order in which resources are returned in the response body. The orderBy parameter is used to indicate the filtering condition.

#### **Pagination**

You can enforce pagination by restricting the number of resource instances returned on a request using the limit parameter.

#### **Count**

If you include the Boolean parameter count set to true, the number of resources in the returned array for a given response is provided in the metadata section.

### <span id="page-3-0"></span>**Diagnostics and support**

There are several support features available with the Astra Control REST API that can be used for diagnostics and debugging.

#### **API resources**

There are several Astra features exposed through API resources that provide diagnostic information and support.

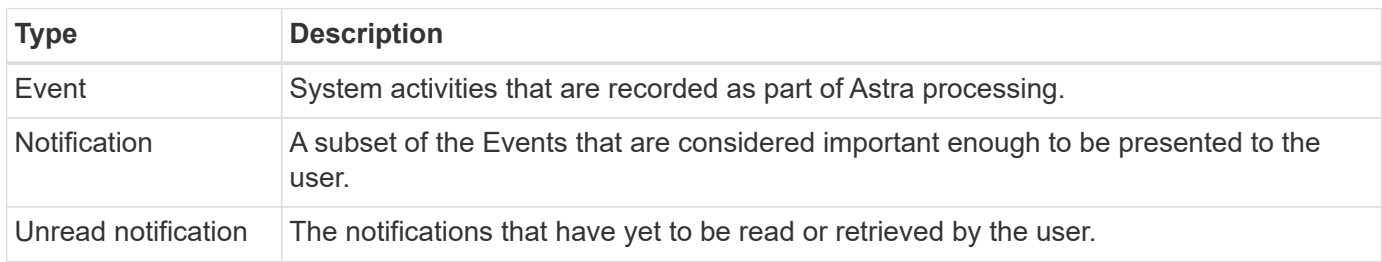

### <span id="page-3-1"></span>**Revoke an API token**

You can revoke an API token at the Astra web interface when it is no longer needed.

#### **Before you begin**

You need credentials to sign in to the Astra web user interface for your deployment. You should also identify the tokens you want to revoke.

#### **About this task**

After a token is revoked, it is immediately and permanently unusable.

#### **Steps**

1. Sign in to Astra using your account credentials as follows:

- a. Astra Control Service: [https://astra.netapp.io](https://astra.netapp.io/)
- b. Astra Control Center: Use the URL for your local environment as established during installation
- 2. Click the figure icon at the top right of the page and select **API access**.
- 3. Select the token or tokens you want to revoke.
- 4. Under the **Actions** drop-down box, click **Revoke tokens**.

#### **Copyright information**

Copyright © 2024 NetApp, Inc. All Rights Reserved. Printed in the U.S. No part of this document covered by copyright may be reproduced in any form or by any means—graphic, electronic, or mechanical, including photocopying, recording, taping, or storage in an electronic retrieval system—without prior written permission of the copyright owner.

Software derived from copyrighted NetApp material is subject to the following license and disclaimer:

THIS SOFTWARE IS PROVIDED BY NETAPP "AS IS" AND WITHOUT ANY EXPRESS OR IMPLIED WARRANTIES, INCLUDING, BUT NOT LIMITED TO, THE IMPLIED WARRANTIES OF MERCHANTABILITY AND FITNESS FOR A PARTICULAR PURPOSE, WHICH ARE HEREBY DISCLAIMED. IN NO EVENT SHALL NETAPP BE LIABLE FOR ANY DIRECT, INDIRECT, INCIDENTAL, SPECIAL, EXEMPLARY, OR CONSEQUENTIAL DAMAGES (INCLUDING, BUT NOT LIMITED TO, PROCUREMENT OF SUBSTITUTE GOODS OR SERVICES; LOSS OF USE, DATA, OR PROFITS; OR BUSINESS INTERRUPTION) HOWEVER CAUSED AND ON ANY THEORY OF LIABILITY, WHETHER IN CONTRACT, STRICT LIABILITY, OR TORT (INCLUDING NEGLIGENCE OR OTHERWISE) ARISING IN ANY WAY OUT OF THE USE OF THIS SOFTWARE, EVEN IF ADVISED OF THE POSSIBILITY OF SUCH DAMAGE.

NetApp reserves the right to change any products described herein at any time, and without notice. NetApp assumes no responsibility or liability arising from the use of products described herein, except as expressly agreed to in writing by NetApp. The use or purchase of this product does not convey a license under any patent rights, trademark rights, or any other intellectual property rights of NetApp.

The product described in this manual may be protected by one or more U.S. patents, foreign patents, or pending applications.

LIMITED RIGHTS LEGEND: Use, duplication, or disclosure by the government is subject to restrictions as set forth in subparagraph (b)(3) of the Rights in Technical Data -Noncommercial Items at DFARS 252.227-7013 (FEB 2014) and FAR 52.227-19 (DEC 2007).

Data contained herein pertains to a commercial product and/or commercial service (as defined in FAR 2.101) and is proprietary to NetApp, Inc. All NetApp technical data and computer software provided under this Agreement is commercial in nature and developed solely at private expense. The U.S. Government has a nonexclusive, non-transferrable, nonsublicensable, worldwide, limited irrevocable license to use the Data only in connection with and in support of the U.S. Government contract under which the Data was delivered. Except as provided herein, the Data may not be used, disclosed, reproduced, modified, performed, or displayed without the prior written approval of NetApp, Inc. United States Government license rights for the Department of Defense are limited to those rights identified in DFARS clause 252.227-7015(b) (FEB 2014).

#### **Trademark information**

NETAPP, the NETAPP logo, and the marks listed at<http://www.netapp.com/TM>are trademarks of NetApp, Inc. Other company and product names may be trademarks of their respective owners.